Bobcad V25 [Training](http://my.inmanuals.com/document.php?q=Bobcad V25 Training Manual) Manual >[>>>CLICK](http://my.inmanuals.com/document.php?q=Bobcad V25 Training Manual) HERE<<<

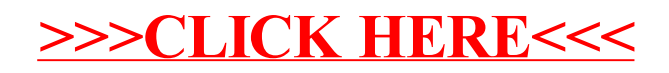